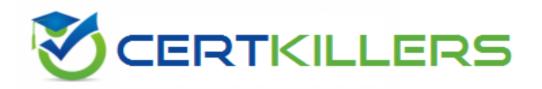

## **Oracle**

1Z0-034 Exam

Upgrade Oracle9i/10g OCA to Oracle Database 11g OCP

Thank you for Downloading 1Z0-034 exam PDF Demo

You can Buy Latest 1Z0-034 Full Version Download

https://www.certkillers.net/Exam/1Z0-034

| <b>Question:</b> | 1 |
|------------------|---|
|                  |   |

Which two statements are true about setting the FAST\_ START\_ MTTR\_ TARGET initialization parameter to a nonzero value?

- A. The MTTR advisor will be disabled.
- B. Automatic checkpoint tuning will be enabled.
- C. The value for the LOG\_CHECKPIONT\_INTERVAL initialization parameter will be override the value for FAST\_START\_MTTR\_TARGET.
- D. The time taken to recover the instance after the crash is always exactly the same as the value given for the FAST\_START\_MTTR\_TARGET initialization parameter.

Answer: B,C

## Question: 2

You have set the value of the NLS\_TIMESTAMP\_TZ\_FORMAT parameter to YYYY-MM-DD. The default format of which two data types would be affected by this setting?

- A. DATE
- **B. TIMESTAMP**
- C. INTERVAL YEAR TO MONTH
- D. INTERVAL DAY TO SECOND
- E. TIMESTAMP WITH LOCAL TIME ZONE

Answer: B,E

### Question: 3

Which two statements are true regarding the functionality of the remap command in ASMCMD?

- A. It repairs blocks that have read disk I/O errors.
- B. It checks whether the alias metadata directory and the file directory are linked correctly.
- C. It repairs blocks by always reading them from the mirror copy and writing them to the original location.
- D. It reads the blocks from a good copy of an ASM mirror and rewrites them to an alternate location on disk if the blocks on the original location cannot be read properly.

Answer: A,D

## Question: 4

What happens when you run the SQL Tuning Advisor with limited scope?

A. Access path analysis is not performed for SQL statements.

- B. SQL structure analysis is not performed for SQL statements.
- C. SQL Profile recommendations are not generated for SQL statements.
- D. Staleness and absence of statistics are not checked for the objects in the query supplied to the SQL Tuning Advisor.

| Answer: C |
|-----------|
|-----------|

## **Question: 5**

Which options would you consider while configuring a flash recovery area (fast recovery area in 11g Release 2) for your production database that is running in ARCHIEVELOG mode? (Choose all that apply.)

- A. setting the FAST\_START\_MTTR\_TARGET to set the mean time to recover
- B. setting the RECOVERY\_PARALLELISM parameter to twice the number of CPUs
- C. using the DB\_RECOVERY\_FILE\_DEST parameter to set the location for flash recovery area
- D. using the DB\_RECOVERY\_FILE\_DEST\_SIZE parameter to define the disk space limit for the recovery files created in the flash recovery area.

| Answer: C,D |  |
|-------------|--|
|             |  |

## Question: 6

Examine the following RMAN command:

RMAN> CONFIGURE ENCRYPTION FOR DATABASE ON; RMAN> BACKUP DATABASE PLUS ARCHIVELOG;

Which perquisite must be met before accomplishing the backup?

- A. Provide a password for the encryption.
- B. Set up an Oracle wallet for the encryption.
- C. No setup is required as it is a default encryption method.
- D. Both Oracle wallet and password must be set up for the encryption.

| Answer: | В |
|---------|---|

Explanation: http://download.oracle.com/docs/cd/B28359\_01/backup.111/b28270/rcmconfa.htm To configure the environment so that all RMAN backups are encrypted:Set up the Oracle wallet as explained in Oracle Database Advanced Security Administrator's Guide.

Issue the following RMAN command:

CONFIGURE ENCRYPTION FOR DATABASE ON;

At this stage, all RMAN backup sets created by this database will use transparent encryption by default

| Question: | 7 |
|-----------|---|
|-----------|---|

Examine these Data Pump commands to import objects to non-existent users hr1 and oe1.

S expdp system/manager
Schemas =hr,oe
directory =EXP\_ DIR
include = table
\$ impdp system/manager
Schemas = hr1,oe1
Directory = EXP\_DIR
Dumpfile = export.dat

Remap schema =hr:hr1,oe:oe1

What would be achieved by running the above commands?

- A. expdp will fail because no path has been defined for the dumpfile.
- B. expdp will succeed but Impdp will fail because users do not exist.
- C. impdp will create two users called hrl and oe1 and import all objects to the new schemas
- D. impdp will create two users called hrl and oe1 and import tables owned by hr and oe schemas to hr1 and oe1 schemas, respectively.

|             | Answer: B |
|-------------|-----------|
|             |           |
| Question: 8 |           |

The database is configured in ARCHIEVELOG mode and regular complete database backups are taken. The loss of which two types of files may require a recovery with the RESETLOGS option?

- A. Control files
- B. Password file
- C. Inactive online redo log file
- D. Archived log files required to perform recovery
- E. Newly created tablespace which is not backed up

Answer: A,D

#### Explanation:

The RESETLOGS options is required in:

- 1. Imcomplete Recovery
- 2. Change of control file

So that, the control file and archived redo logs are required.

## Question: 9

User SCOTT wants to back out the transactions on the REGIONS table in his schema. As a DBA, which commands must you execute to enable SCOTT to flash back the transactions?

- A. ALTER DATABASE FLASHBACK ON;
- B. GRANT SELECT ANY TRANSACTION TO scott;
- C. GRANT EXECUTE ON dbms\_flashback TO scott;
- D. ALTER DATABASE ADD SUPPLEMENTAL LOG DATA;

E. ALTER TABLESPACE undots1 RETENTION GUARANTEE;

F. ALTER DATABASE ADD SUPPLEMENTAL LOG DATA (PRIMARY KEY) COLUMNS;

Answer: B,C,D,F

Question: 10

The DB\_BLOCK\_CHECKING parameter is set to FULL.

What checks occur each time the DBWnprocess(es) writes?

- A. The Oracle database will check all data blocks by going through the data on each block, making sure the data is self-consistent.
- B. The DBWn and the direct loader will calculate a checksum and store it in the cache header of every data block when writing it to disk.
- C. The Oracle database will check data blocks belonging to the SYSTEM tablespace only, by going through the data on each block, making sure the data is self-consistent.
- D. The Oracle database will check data blocks belonging to the SYSAUX tablespace only, by going through the data on each block, making sure the data is self-consistent.
- E. The Oracle database will check data blocks in the SYSTEM and SYSAUX tablespaces only, by going through the data on each block, making sure the data is self-consistent.

Answer: A

Question: 11

You are managing a 24\*7 database. The backup strategy for the database is to perform usermanagedbackups. Identify two prerequisites to perform the backups. (Choose two.)

- A. The database must be opened in restricted mode.
- B. The database must be configured to run in ARCHIVELOG mode.
- C. The tablespaces are required to be in backup mode before taking the backup.
- D. The tablespaces are required to be in read-only mode before taking the backup

Answer: B,C

Question: 12

You need to configure fine-grained access control to external network resources from within your database. You create an access control list (ACL) using the DBMS\_NETWORK\_ACL\_ADMIN package. Which statement is true regarding the ACL created?

- A. It is a list of remote database links stored in the XML file that are available to the users of the database.
- B. It is a list of users and network privileges stored in the XML file according to which a group of users canconnect to one or more hosts.
- C. It is a list of users and network privileges stored in the data dictionary according to which a group

of userscan connect to one or more hosts.

D. It is the list of the host names or the IP addresses stored in the data dictionary that can connect to yourdatabase through PL/SQL network utility packages such as UTL\_TCP.

| Answer: B |
|-----------|
|-----------|

#### Explanation:

The DBMS\_NETWORK\_ACL\_ADMIN package provides the interface to administer the network Access ControlList (ACL).

Refer to here for About Fin-Grained Access to External Network ServicesConfiguring fine-grained access control for users and roles that need to access external network services from the database. This way, specific groups of users can connect to one or more host computers, based on privileges that you grant them. Typically, you use this feature to control access to applications that run on specific host addresses.

To configure fine-grained access control to external network services, you create an access control list (ACL), which is stored in Oracle XML DB. You can create the access control list by using Oracle XML DB itself, orby using the DBMS\_NETWORK\_ACL\_ADMIN and DBMS\_NETWORK\_ACL\_UTILITY PL/SQL packages. This guideexplains how to use these packages to create and manage the access control list. To create an access controllist by using Oracle XML DB and for general conceptual information about access control lists, see Oracle XMLDB Developer's Guide.

## Question: 13

View the Exhibit and examine the RMAN commands.

```
RMAN> BACKUP AS BACKUPSET DATAFILE 5;
RMAN> LIST BACKUP OF DATAFILE 5 SUMMARY;
List of Backups
        LV S Device Type
                           completion Time #Pieces #Copies Compressed Tag
                                                                       TAG20070804T160 134
                            04-AUG-07
           A DISK
RMAN> BACKUP BACKUPSET 18;
RMAND LIST BACKUP OF DATAFILE 5 SUMMARY:
List of Backups
         LV S Device Type Completion Time #Pieces #Copies Compressed Tag
                                                                       TAG20070804T160 134
                             04-AIKS-07
              DISK
RMAND REPORT OBSOLETE RECOVERY WINDOW OF 1 DAYS:
no obsolete backups found
RMAN> REPORT OBSOLETE REDUNDANCY 1;
ho obsolete backups found
```

Which statement describes the effect of a backup retention policy on the backup of a backup set?

A. Either all the copies of a backup set are obsolete or none of them are as per the retention policy.

B. The copies of the backup will be reported as obsolete under a redundancy-based backup retention policy.

- C. The copies of the backup will be reported as obsolete under a recovery window-based backup retentionpolicy.
- D. All the copies of the backup set are counted as one instance of a backup and will deleted in backup setexceeds the redundancy-based backup retention policy.

Answer: A

## Question: 14

Which four resources can directives be specified by using the Oracle Resource Manager?

- A. CPU usage
- B. degree of parallelism
- C. number of open cursors
- D. number of sorts performed
- E. idle time for blocking sessions
- F. number of I/Os requests

Answer: A,B,E,F

## **Question: 15**

You are using the control file to maintain information about the database backups that are being performed by Recovery Manager (RMAN). Identify two scenarios in which you must have a recovery catalog.

- A. To store the backup information of multiple database
- B. To restrict the amount of space that is used by the backups
- C. To maintain a backup for a certain time is set by the CONTROL\_FILE\_RECORD\_KEEP\_TIME parameter.
- D. To list the data files that were in a target database at a given time by using the AT option of REPORTSCHEMA command.

Answer: A,D

## Thank You for trying 1Z0-034 PDF Demo

To Buy Latest 1Z0-034 Full Version Download visit link below

https://www.certkillers.net/Exam/1Z0-034

# Start Your 1Z0-034 Preparation

[Limited Time Offer] Use Coupon "CKNET" for Further discount on your purchase. Test your 1Z0-034 preparation with actual exam questions.